## **Sadržaj**

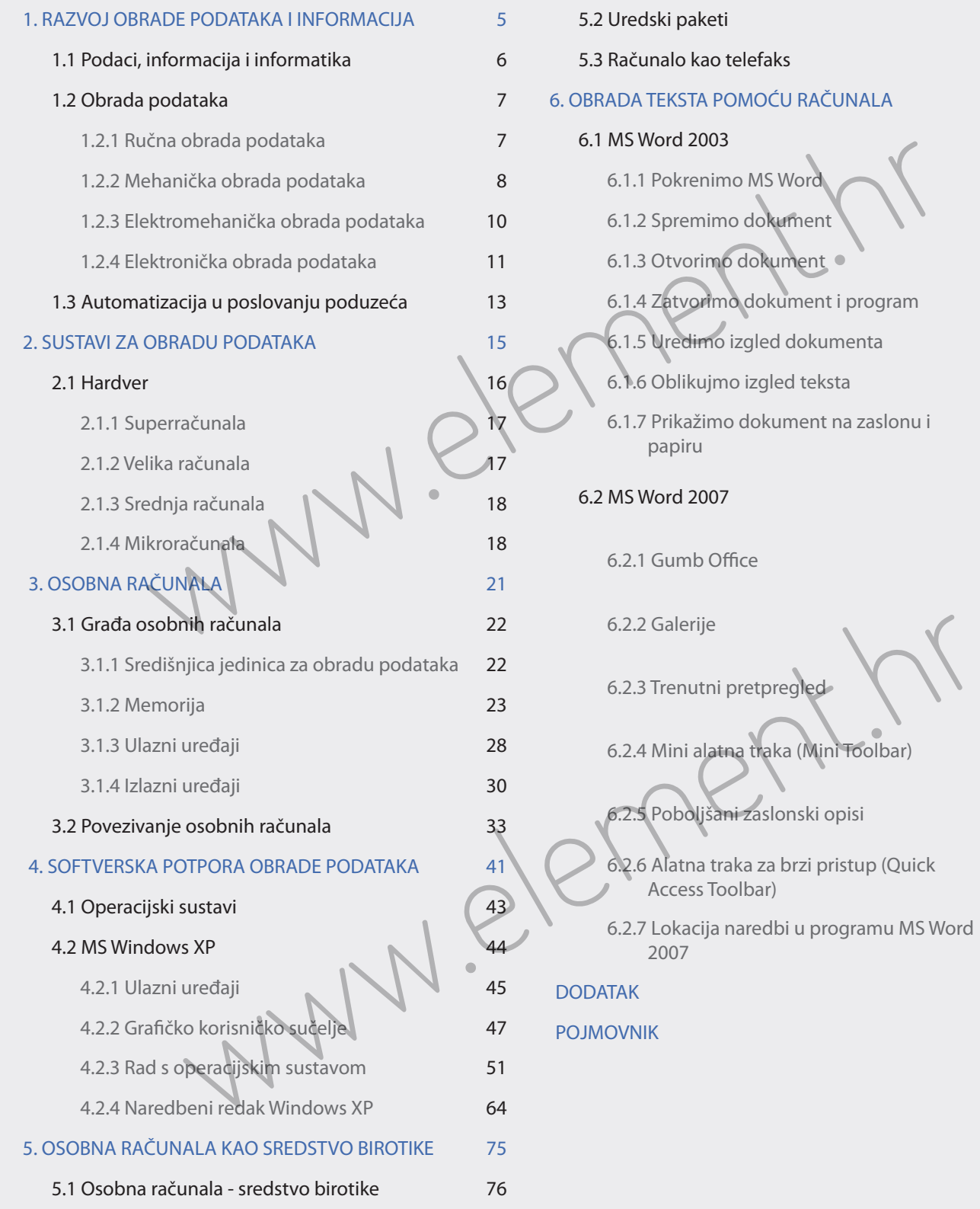

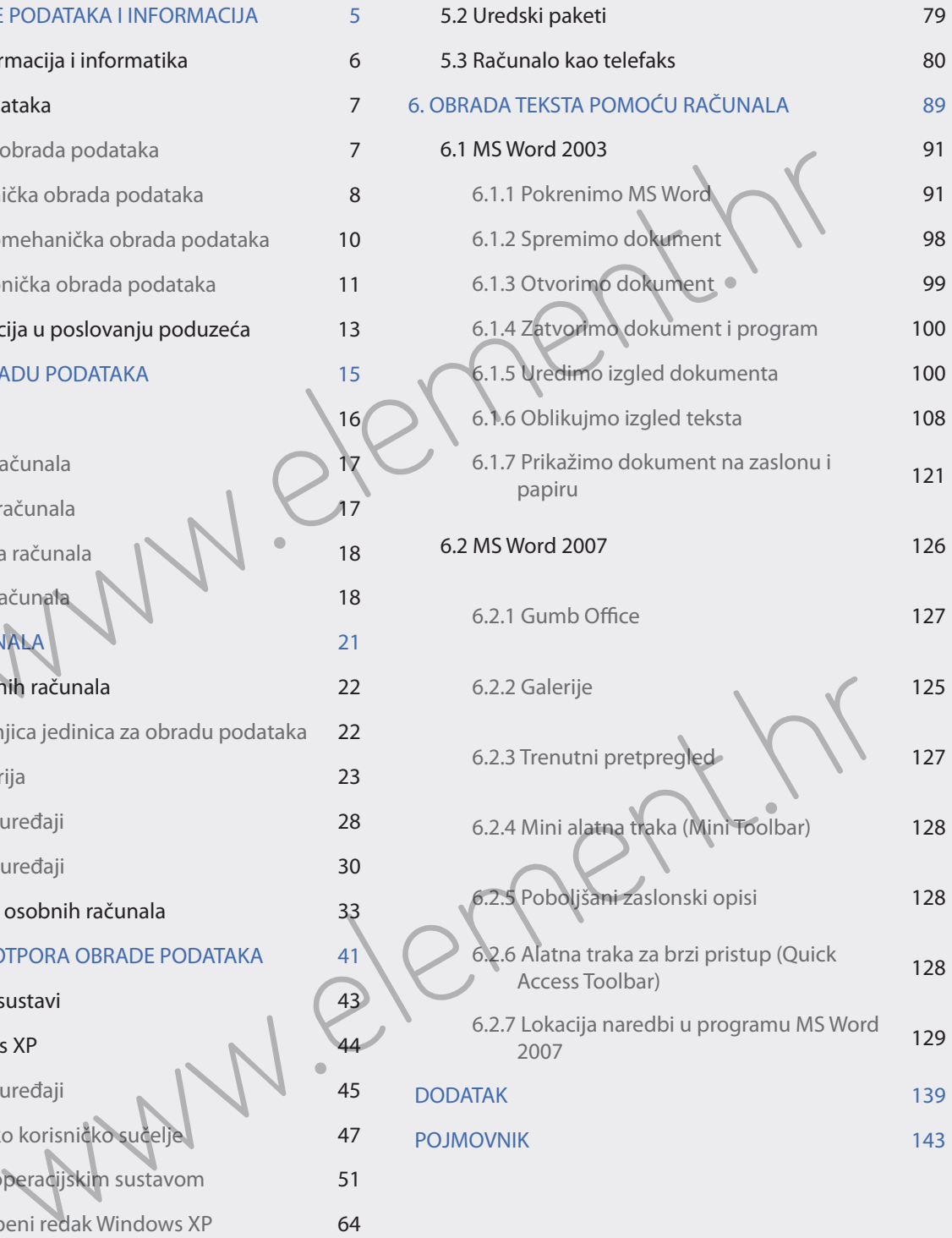